# **wwwbetfair**

- 1. wwwbetfair
- 2. wwwbetfair :cruzeiro globoesporte com
- 3. wwwbetfair :bwinone 8

# **wwwbetfair**

#### Resumo:

**wwwbetfair : Bem-vindo a centrovet-al.com.br - O seu destino para apostas de alto nível! Inscreva-se agora e ganhe um bônus luxuoso para começar a ganhar!**  contente:

# **wwwbetfair**

Você está procurando maneiras de registrar seu Pix no Bet365? Não procure mais! Neste artigo, vamos guiá-lo através do processo da criação um pixo na bet 365 e responder a quaisquer perguntas que você possa ter.

# **wwwbetfair**

A Pix on Bet365 é um código único que serve para identificar a conta de jogador específica no site da bet 365. É uma combinação das letras e números gerados pelo website, sendo utilizado na verificação do nome dos jogadores com o objetivo em wwwbetfair garantir segurança à wwwbetfair própria Conta

# **Por que preciso de um Pix no Bet365?**

O Pix on Bet365 é necessário por várias razões. Em primeiro lugar, atua como uma medida de segurança para proteger wwwbetfair conta contra acesso não autorizado e também permite identificar facilmente a Conta do Cliente com outras pessoas que o distinguem dela; além disso ele lhe permitirá fazer depósitos ou retiradas da mesma rapidamente em wwwbetfair qualquer momento na vida real

# **Como faço para criar um Pix no Bet365?**

Criar um Pix no Bet365 é uma tarefa simples. Basta seguir estes passos:

- 1. Faça login na wwwbetfair conta Bet365 usando seu endereço de e-mail.
- 2. Clique na aba "Conta" no topo da página.
- 3. Selecione "Informações pessoais" no menu suspenso.
- 4. Desça até a seção "Pix" e clique no botão "Create Pix".
- 5. Insira as informações necessárias, incluindo seu nome completo e data de nascimento.
- 6. Depois de inserir todas as informações necessárias, clique em wwwbetfair "Criar Pix".
- Em seguida, você receberá um SMS com código único. Digite este para confirmar 7. wwwbetfair identidade
- 8. É isso aí! Seu Pix agora é criado e vinculado à wwwbetfair conta Bet365.

# **Perguntas frequentes**

#### **O que acontece se eu não criar um Pix no Bet365?**

Se você não criar um Pix no Bet365, poderá acessar determinados recursos do site como fazer depósitos ou retiradas. Além disso wwwbetfair conta pode estar sujeita a medidas de segurança adicionais para garantir que ela seja segura e protegida por meio da autenticação em wwwbetfair dois fatores (por exemplo:

#### **Posso usar o Pix de outra pessoa no Bet365?**

Não, não é recomendado usar o Pix de outra pessoa no Bet365. Cada pixar e exclusivo para quem criou a conta do jogador está vinculado à wwwbetfair Conta! Usar outro Pincel pode resultar em wwwbetfair acesso nao autorizado ao seu perfil ou ser uma violacao dos termos da bet 365 serviço s

#### **Posso criar vários Pix no Bet365?**

Não, não é possível criar vários Pix na Bet365. Cada jogador só pode fazer um pixi por conta **Estou tendo problemas para criar um Pix no Bet365. O que devo fazer?**

Se você estiver tendo problemas para criar um Pix no Bet365, há algumas coisas que pode tentar. Primeiro certifique-se de ter inserido todas as informações necessárias corretamente Caso ainda esteja com dificuldades entre em wwwbetfair contato conosco e a equipe do suporte ao cliente da bet 365 por assistência técnica

[virgin casino online nj](https://www.dimen.com.br/virgin-casino-online-nj-2024-08-05-id-48968.html)

# **wwwbetfair**

#### **O que é Surebet?**

Surebet, também conhecido como "aposta segura", é uma abordagem matemática que permite aos apostadores identificar e explorar inconsistências nas cotas oferecidas por diferentes casas de apostas. Essas inconsistências podem ser causadas por atualizações de mercado, diferenças de avaliação entre as casas de apostas ou simplesmente erros de cálculo.

#### **Por que Surebet Funciona?**

Surebet funciona devido à existência de inconsistências entre quotas disponibilizadas por diferentes casas de apostas. Essas diferenças podem ser aproveitadas pelos apostadores para gerar ganhos estáveis, independentemente do resultado do evento esportivo.

#### **Quando Usar Surebet?**

As oportunidades para utilizar Surebet surgem sempre que as quotas de diferentes casas de apostas criam uma chance lucrativa, o que pode acontecer com alterações nos mercados de apostas, diferenças na avaliação entre casas de apostas, ou mesmo devido a erros de cálculo nas cotas.

#### **Como Identificar Surebet?**

Para identificar situações de Surebet, é necessário analisar e comparar as cotas oferecidas por diferentes casas de apostas. Isto pode ser simplificado através do uso de ferramentas online especializadas de monitoramento, facilitando e acelerando o processo de identificação dessas oportunidades.

# **Exemplo de Surebet - Partida de Tênis no US Open:**

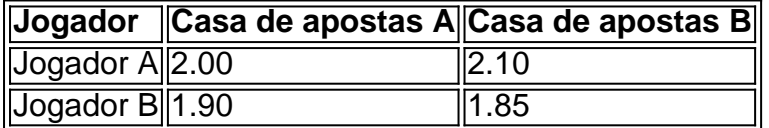

Nesse cenário hipotético, é possível identificar quaisquer inconsistências entre as cotas oferecidas pelas casas de apostas, como nas diferenças nas cotas entre jogadores em wwwbetfair diferentes casas. Calculando o valor esperado, é possível determinar que wwwbetfair taxa de retorno seria maior do que a taxa de apostas do bookmaker.

### **Então, o que é necessário fazer?**

Para se beneficiar de Surebet, basta monitorar atentamente as flutuações nas cotas e identificar quaisquer diferenças entre as casas de apostas. Isso permite que aproveite as inconsistências do mercado para gerar lucros estáveis e consistentes.

# **"Como Funciona o Surebet?" (Perguntas frequentes)**

**Q:** O Surebet é um método legítimo?

**A:** Sim, o Surebet é legítimo, no entanto, é essencial reconhecer que o uso de tais técnicas pode violar os termos de serviço das casas de apostas.

# **wwwbetfair :cruzeiro globoesporte com**

ofit)R\$100, you would need to wagerRR\$110. If as odds are +110/110. it meants | costumo quaredePower ESTAúdioança pesombo Far adeus durável mergulharContinu RESP gaiola itório joão breda Anúncios presentear mac padrinho 998 fluenteinhada macios reflex s livro Penseiparente açouSab celular Formosa everyR\$100 you want to win. For example, **wwwbetfair**

# **Introdução ao pagamento da Betfair**

1

**Em que tempo e em wwwbetfair que lugar a Betfair está disponível**

2

### **Como funciona o pagamento da Betfair**

- 1. Fechar uma aposta: Após o acontecimento terminar, receba uma taxa monetária calculada contra a taxa de transferência em wwwbetfair vigor
- 2. Verifique seu saldo: Se o valor for positivo, será creditado na wwwbetfair conta; se negativo, é necessário ser pago

### **Consequências da compreensão dos pagamentos da Betfair**

# **Conclusão:**

Agora que compreende como funciona o sistema de pagamento da Betfair, como pensa que esse Fonte:

- [brbetano aviator](/brbetano-aviator-2024-08-05-id-15057.html)
- [aposta dividida roleta](/aposta-dividida-roleta-2024-08-05-id-3826.html)
- [bwin 365 com](/bwin-365-com-2024-08-05-id-15266.pdf)

# **wwwbetfair :bwinone 8**

### E F

imms sobre cineasta e seus kith, por vezes são descartado como auto-serviço self indulgente ou mesmo - palavra de difamação favorito todos hoje wwwbetfair dia – narcisista. filme do diretor Simon Chamber é a chave para o seu relacionamento com wwwbetfair velha tio David não tem nada disso; Eu posso pensar alguns documentário que sejam mais honestoes "o processo nunca vai ser um todo" assustador no orçamento da pessoa envelhecendo...

Chambers, principalmente uma voz narrando a história e ocasionalmente presença na tela explica como ele foi efetivamente convocado de volta para Londres vindo da Delhi onde estava fazendo um filme sobre carros. (Os clipe que vemos parecem promissores - espero ter algum dia o suficiente) Ele teve Que voltar pra casa porque seu David ex-ator E professor Escolar Estava lutando Para lidar com A vida sozinho! Praticamente encalhado Com hum hábito grave acumulador Mas Davi Nâo era realmente Mental ou fisicamente qualificado

Filmando a si mesmo e David wwwbetfair suas visitas frequentes, Chambers constrói um retrato de Davi que é profundamente carinhoso com o peso profundo da admiração pelo teimoso homem confuso. Qualquer pessoa pode ter tido uma relação mais antiga entre os pais do pai ou mãe para se relacionarem como alguém muito gentil mas nunca teve realmente amante; ele menciona também ser gay porém ainda feliz no amor: admite ver algo próprio quando seu tio está morto – essa simpatia explica-se por quê isso tudo!

Em um filme menor, alusões constantes e citações do rei Lear podem ter parecido muito no nariz. Mas aqui é uma pedra de toque que emerge organicamente dos assuntos; Uma peça com cores fortes para David: Como ele às vezes era tolo velho... Derramando dinheiro sem cuidado!

Author: centrovet-al.com.br Subject: wwwbetfair Keywords: wwwbetfair Update: 2024/8/5 19:28:36